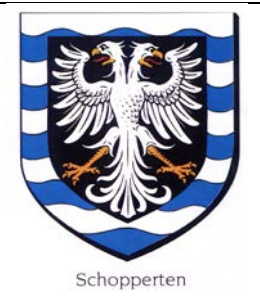

#### **REPUBLIQUE FRANCAISE**

DEPARTEMENT DU BAS-RHIN

**COMMUNE DE SCHOPPERTEN**

2 Rue principale

67260 SCHOPPERTEN

Tél. Fax. 03.88.00.13.53.

Email : mairie.shopp@wanadoo.fr

### **COMPTE-RENDU DE LA REUNION DU CONSEIL MUNICIPAL**

#### **EN DATE DU 16 FEVRIER 2018.**

Sous la présidence du Maire Reeb Sylvie,

Etaient présents : MMES/MM.

Carel Emmanuel 1<sup>er</sup> adjoint, Jost Alfred 2<sup>ème</sup> adjoint, Assfeld Lionel, Boos Ludovic, Durant Lauriane, Grossmann Jean-Michel, Juncker Philippe, Lang Elisabeth, conseillers municipaux.

# **ORDRE DU JOUR :**

- **1/ Compte Administratif 2017,**
- **2/ Quatre taxes directes locales,**
- **3/ Prévisions budgétaires 2018,**
- **4/ Location logement communal,**
- **5/ Divers.**

# **1/ Compte Administratif 2017.**

Le Conseil municipal passe en revue les comptes de résultat détaillés des sections fonctionnement et investissement de l'exercice 2017 de la Commune. Mme le Maire s'étant retirée, les conseillers municipaux sous la présidence du doyen Mr Jost Alfred, après en avoir délibéré approuvent à l'unanimité de voix le compte administratif de l'année 2017 qui présente les montants suivants :

### C.A. 2017 COMMUNE DE SCHOPPERTEN

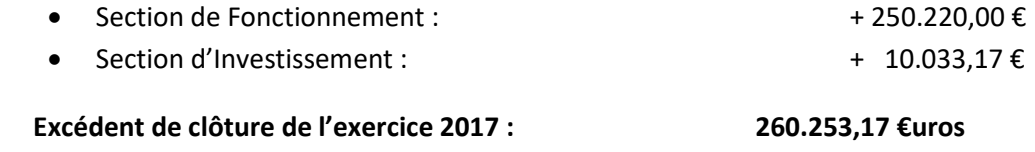

Mme le Maire ayant repris la présidence de l'assemblée, le Conseil Municipal déclare que le compte de gestion de l'année 2017 dressé par la Trésorerie de Sarre-Union n'appellent ni réserves ni observations vu sa concordance avec les comptes de la Commune et donne décharge à Mr François Mathis Receveur municipal pour sa gestion.

Considérant l'excédent de clôture de l'année 2017, les restes à réaliser en section investissement d'un montant de 107.422,58 €uros et au vu des investissements à prévoir cette année, le Conseil municipal décide d'affecter :

- 152.830,59 € au compte 002 Résultat de fonctionnement reporté (recettes)
- 10.033,17 € au compte 001 Solde d'exécution positif reporté.
- la somme de 97.389,41 € au compte 1068 Excédent de fonctionnement capitalisé,

# **2/ Quatre taxes directes locales.**

Après avoir entendu l'exposé de Mme le Maire concernant l'augmentation des différentes taxes indirectes incombant aux contribuables,

Après avoir analysé les différentes remarques des membres du Conseil municipal,

Et après en avoir délibéré, l'assemblée décide de conserver les taux de l'année 2017 à savoir :

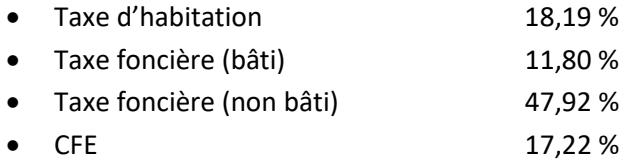

## **3/ Prévisions budgétaires 2018.**

A part la finalisation de la voirie de la Rue de Keskastel Lot n° 1, les grandes lignes en investissement seront :

- Pose d'enrobés pour la fin de la Rue des Champs
- Liaison voirie entre la Rue des Champs et la Rue des Saules,
- Acquisition de parcelles boisées d'un particulier ainsi que diverses parcelles sur le ban communal,
- Réfection des abords de la Maison communale,
- Rénovation intérieure de l'appartement communal.

### **4/ Location appartement communal.**

Les deux personnes intéressées par la location ne s'étant plus manifestées, la Commune décide de mettre une annonce dans le journal les Dernières Nouvelles d'Alsace.

En rappel de la dernière délibération, le loyer mensuel est fixé à 420,00 € + acompte sur charges de 50,00 €. Madame le Maire est autorisée à signer le Bail de location en temps et en heures.

# **5/ Divers.**

Mme le Maire fait part à l'assemblée de la réception d'un chèque de la Safer d'un montant de 409,50 € en règlement de la redevance fermage 2017. Le Conseil municipal autorise Mme le Maire à encaisser le Chèque et le titre sera émis.

Pour Compte rendu certifié conforme et exécutoire par le Maire.

Schopperten, le 22/02/2018.

Le Maire